# **1.Packet Format**

The packet should be a binary blob, no encoding is necessary. The reason that encoding should be removed is that it results in a packet substantially larger than is necessary which in some operating systems results in dropped sections of packets.

We have found from various tests that we can reliably receive 31 bytes on most systems. The previous packet was 54 bytes, we lost half of most packets on some systems. This is not app related, several other users who have developed their own BLE implementations have confirmed this.

Therefore, we propose to make a shorter packet, to improve reception reliability on most systems.

The packet below is 19 bytes, which is substantially shorter than the previous format. The actual data format is identical, except for the way serial number is formatted. Each digit  $0 - 9$  of the serial number is stored separately.

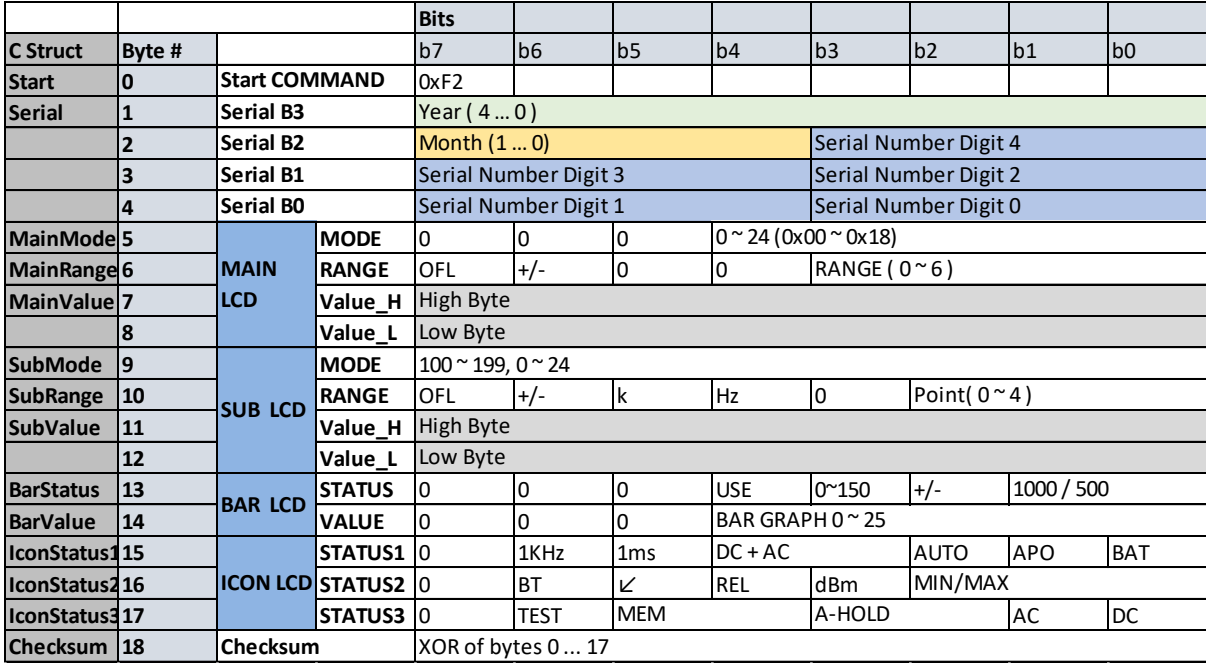

An example of how to send the data can be seen on the next page.

Apart from encoding all the fields are identical to the implementation prior to this change.

The inactive sections (See page 4) of the packet should also be dropped.

## **2.Packet Data Structure**

```
union Packet
{
       struct
       {
             u8 Start;
             // Serial Bytes (all 4)
             u32 Serial;
             //Main Bytes
             u8 MainMode,
                    MainRange;
             u16 MainValue;
             //Sub Bytes
                    SubMode,
                    SubRange;
             u16 SubValue;
             //Bargraph
                    BarStatus,
                    BarValue;
             //Icons
                    IconStatus1,
                    IconStatus2,
                    IconStatus3;
             //XOR Bitwise checksum
             u8 Checksum;
       };
       u8 Bytes[19u];
};
void BLESendBytes(u8 * const pBytes, u16 const pCount)
{
       //Put your code here to send x bytes...
}
void SendPacket(Packet * const pInput)
{
       constexpr u8 bytes = 19u;
      u8 checksum = \theta u;
       for (unsigned i = 0u; i < bytes; ++i)
             checksum ^= pInput->Bytes[i];
       pInput->Checksum = checksum;
       BLESendBytes(pInput->Bytes, bytes);
}
```
# **3.Usage Example**

//To use it.... Packet data; //Same format of the bytes as before except not // Output as a binary blob not serial  $data.S \text{tart}$  =  $0 \times f2;$ data.Serial = 0xffff;

#### //Main LCD section

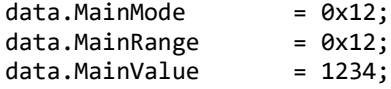

#### //Sub LCD section

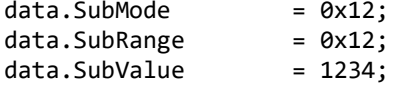

### //Bargraph LCD section

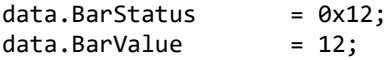

### //Icon LCD section

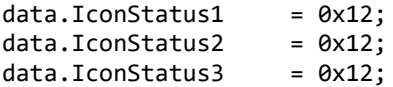

//Checksum is calculated in send function SendPacket( &data );